$\mathbf{if}$  ( ( NDm == 7 ) || ( NDm == 8 ) )

lblEstate.Text = "SI";

{

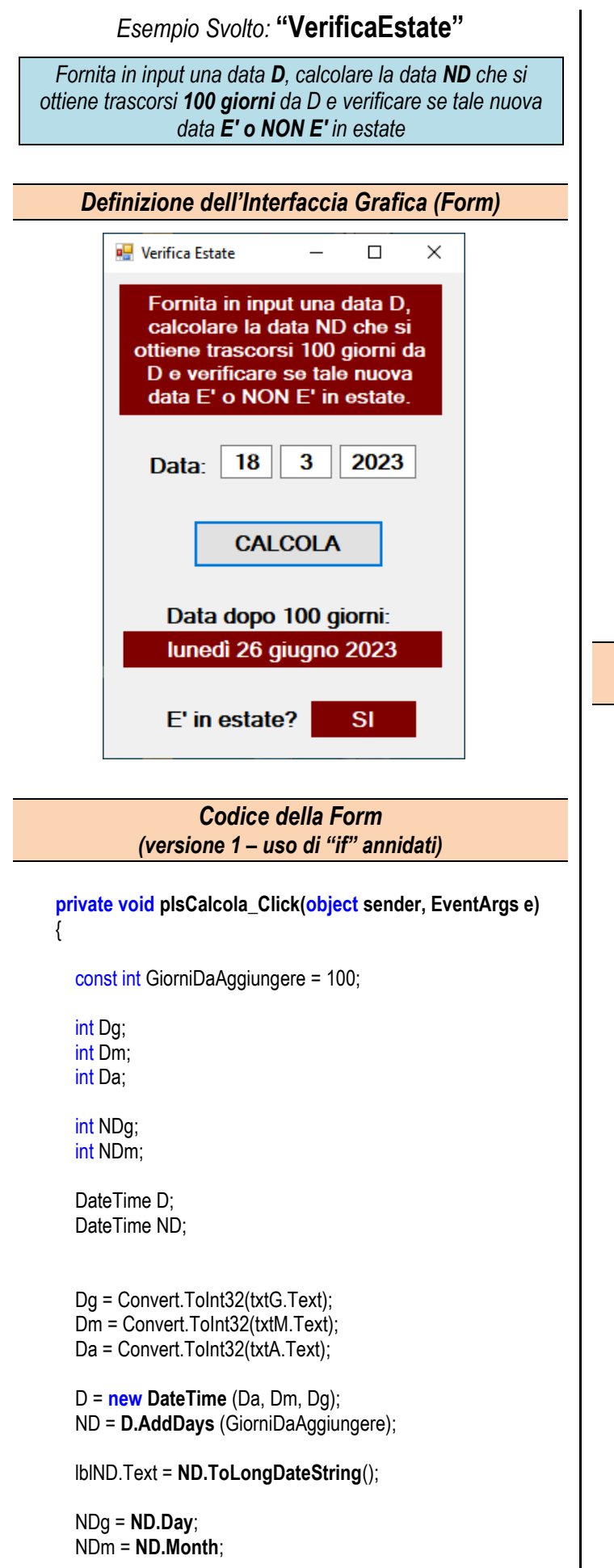

```
 }
       else
\{ if ( ( NDm == 6 ) && ( ( NDg >= 21 ) )
\{ lblEstate.Text = "SI";
 }
          else
\{ if ( ( NDm == 9 ) && ( NDg <= 22 ) )
\{ lblEstate.Text = "SI";
 }
            else
\{ lblEstate.Text = "NO";
 }
         }
       }
     }
                     Codice della Form
        (versione 2 – uso di "switch" con if annidati)
     private void plsCalcola_Click(object sender, EventArgs e)
\overline{\phantom{a}} const int GiorniDaAggiungere = 100;
       DateTime D = new DateTime
          ( Convert.ToInt32(txtA.Text),
           Convert.ToInt32(txtM.Text),
           Convert.ToInt32(txtG.Text) );
       DateTime ND = D.AddDays(GiorniDaAggiungere);
       lblND.Text = ND.ToLongDateString();
       lblEstate.Text = "NO";
       switch ( ND.Month )
       {
          case 6:
            if (ND.Day >= 21)
              lblEstate.Text = "SI";
            break;
          case 7:
          case 8:
            lblEstate.Text = "SI";
            break;
          case 9:
            if (ND.Day <= 22)
               lblEstate.Text = "SI";
            break;
       }
     }
```

```
Codice della Form
(versione 3 – uso del confronto fra oggetti DateTime)
```
## **private void plsCalcola\_Click(object sender, EventArgs e)**

const int GiorniDaAggiungere = 100;

## DateTime D = **new DateTime**

 (Convert.ToInt32(txtA.Text), Convert.ToInt32(txtM.Text), Convert.ToInt32(txtG.Text));

 DateTime ND = **D.AddDays**(GiorniDaAggiungere); lblND.Text = **ND.ToLongDateString**();

 DateTime **SolstizioGiugno** = **new DateTime**(ND.Year, 6, 21); DateTime **EquinozioSettembre** = **new DateTime**(ND.Year, 9, 23);

```
 if ( ( ND >= SolstizioGiugno ) && ( ND <= EquinozioSettembre ) )
       lblEstate.Text = "SI";
```
else

```
 lblEstate.Text = "NO";
```
}

{